## SAP ABAP table E1FAGLXWT {Extended Withholding Tax (WITH\_ITEM)}

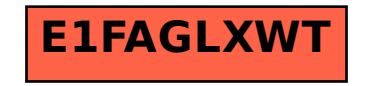